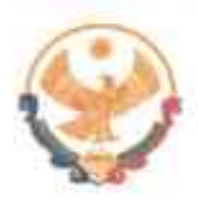

# РЕСПУБЛИКА ДАГЕСТАН ГЛАВА МУНИЦИПАЛЬНОГО РАЙОНА<br>«КАРАБУДАХКЕНТСКИЙ РАЙОН»

**NOCTAHOBJIEHHE** No  $\frac{46}{90}$  km-608/23

О внесении изменений в состав Комиссии по профилактике правонарушений **MP** R «Карабудахкентский район»

В связи с кадровыми перемещениями постановляю:

1. Внести изменения в состав Комиссии по профилактике правонарушений в МР «Карабудахкентский район» и утвердить ее в следующем составе:

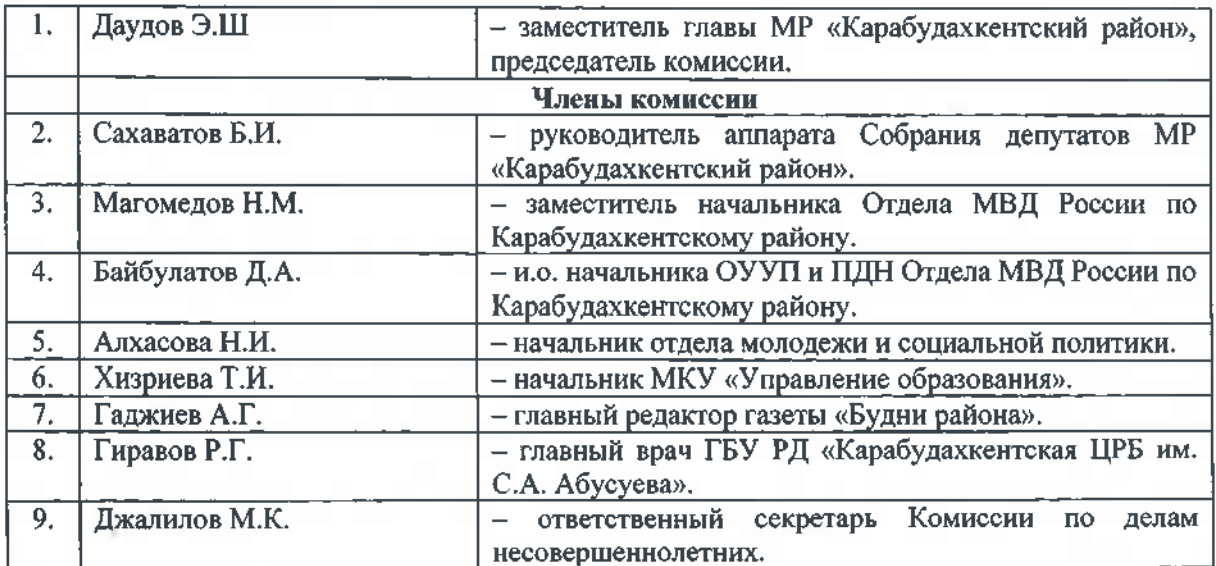

- 2. Утвердить Положение о Комиссии по профилактике правонарушений MP «Карабудахкентский район» (прилагается)
- 3. Контроль за исполнением настоящего, постановления возложить на заместителя главы администрации MP «Карабуди кситекти омного Даудова Э.Ш.

Глава

MP «Карабудахкентский район»

Рук. Аппарата Подготовил: Зам.гл.адм. Согласовано: Зам. главы адм.

**J. Markon** Э. Даудов

Амиралиев М.Г.  $\sqrt{11}$ 

К. Чамсаев

Утверждено Постановлением главы МР "Карабудахкентский район" or " $19''$  OG fort M 76-B2-608/23

# ПОЛОЖЕНИЕ О КОМИССИИ ПО ПРОФИЛАКТИКЕ ПРАВОНАРУШЕНИЙ В МР «КАРАБУДАХКЕНТСКИЙ РАЙОН» НА 2023 ГОЛ».

#### 1. Общие положение

1.1. Настоящее Положение разработано в целях проведения Администрацией МР «Карабудахкентский район» (далее - Администрация) профилактических мероприятий, направленных на предупреждение нарушения обязательных требований, установленных Федеральными законами  $\mathbf{H}$ **ИНЫМИ** нормативными правовыми актами Российской Федерации, определения видов и форм профилактических мероприятий и системы мониторинга, результативности данных мероприятий при осуществлении муниципального контроля па территории МР «Карабудахкентский район».

1.2. Для целей настоящего Положения используются следующие основные термины и определения:

Профилактическое мероприятие мероприятие, проводимое  $\mathbf{B}$ целях предупреждения возможного нарушения юридическими лицами и индивидуальными предпринимателями обязательных требований, направленное на снижение рисков причинении ущерба охраняемым законом ценностям и отвечающее следующим признакам:

- отсутствие принуждения и рекомендательный характер мероприятий для подконтрольных субъектов;

- отсутствие неблагоприятных, последствий (вред, ущерб или угроза их выдача предписаний, предостережений причинения. применение санкций,  $\Omega$ недопустимости нарушения обязательных требований, привлечение к ответственности) в отношении подконтрольных субъектов;

направленность па выявление причин и факторов несоблюдения обязательных требований;

- отсутствие организационной связи е мероприятиями по контролю.

Обязательные требования - требования к деятельности подконтрольных, субъектов, к их персоналу, а также к выполняемой ими работе, имеющие обязательный характер и установленные международными договорами Российской Федерации, Федеральными законами, указами Президента Российской Федерации, постановлениями  $\overline{M}$ распоряжениями Правительства Российской Федерации, нормативными правовыми актами и нормативными документами Федеральных органов исполнительной власти, нормативными правовыми нормативными документами органов актами  $\mathbf{H}$ государственной власти, законами и иными нормативными правовыми актами субъекте Российской Федерации, нормативными правовыми актами и нормативным документами органов местного самоуправления, а также иными нормативным актами.

Охраняемые законом ценности - жизнь и здоровье граждан, права, свобод и

законные интересы граждан и организаций, их имущество, сохранность животных, растений, иных объектов окружающей среды, объектов, имеющих историческое, научное, культурное значение, поддержание общественной нравственности. обеспечение установленного порядка, осуществление государственного управления и местного самоуправления, обеспечение обороны страны и безопасности государства, стабильности финансового сектора, единства экономического пространства, своболное перемешение средств, поддержка товаров. услуги финансовых конкуренции, свобода экономической деятельности.

Подконтрольная сфера - состояние охраняемых законом, в соответствующей сфере регулирования.

Подконтрольные субъекты юридические лица  $\mathbf{H}$ индивидуальны предприниматели, включенные в государственный реестр юридических ли (далее подконтрольные субъекты).

#### 2. Цели, задачи и принципы проведении профилактических мероприятий

2.1. Целью проведения профилактических мероприятий являются:

- предупреждение нарушения подконтрольными субъектами обязательных требований, включая устранение причин, факторов и условий, способствующих возможному нарушению обязательных требований;

- создание мотивации к добросовестному поведению подконтрольны субъектов;

- повышение прозрачности системы муниципального контроля;

- снижение уровня ущерба охраняемым законам ценностям.

2.2. Для достижения поставленной цели необходимо решение следующий задач:

- укрепление системы профилактики нарушений обязательных требований путем активизации профилактической деятельности;

- выявление причин, факторов и условий, способствующих нарушению обязательных требований;

- повышение правосознания и правовой культуры руководителей юридических лиц и индивидуальных предпринимателей.

2.3. Принципами проведения профилактических мероприятий являются:

- принцип информационной открытости - доступность для населения и субъектов подконтрольных сведений  $0<sup>6</sup>$ организации  $\mathbf H$ осуществлении профилактических мероприятий (в том числе за счет использования информационнокоммуникационных технологий);

- принцип вовлеченности - обеспечение включения населения и подконтрольных субъектов посредством различных каналов и инструментов | обратной связи в процесс взаимодействия по поводу предмета профилактических мероприятий, их качества и результативности;

- принцип полноты охвата - максимально полный охват профилактическими мероприятиями населения и подконтрольных субъектов;

- принцип обязательности - обязательность проведения профилактических мероприятий в рамках осуществления муниципального земельного контроля;

- принцип актуальности - регулярный анализ и обновление положения

профилактических мероприятий, использование актуальных достижений науки и технологий при их проведении;

- принцип релевантности - выбор набора видов и форм профилактических ; мероприятий, учитывающий особенности подконтрольных субъектов;

- ПРИНЦИП периодичности - обеспечение регулярности проведения профилактических мероприятий.

Срок реализации Положения -2023 год.

Перечень профилактических мероприятий, направленных на предупреждение юридическими лицами и индивидуальными нарушения предпринимателями обязательных требований законодательства в сфере муниципального контроля, на территории МР «Карабудахкентский район» на 2023 год.

#### 3. Краткий анализ текущего состояния подконтрольной среды

3.1. При проведении поверок деятельности подконтрольных субъектов. выявляются факты нарушения требований, установленных законодательством Российской Федерации в установленной сфере деятельности.

Начинающие деятельность подконтрольные субъекты зачастую не в полной мере владеют необходимыми знаниями в указанной сфере деятельности, что может привести к нарушению ими обязательных требований.

В этой связи работа по профилактике нарушений обязательных требований должна выстраиваться на регулярной основе.

## 4. Механизм оценки эффективности и результативности профилактических мероприятий

 $4.1.$ Основным результативность! механизмом оценки эффективности  $\mathbf{H}$ профилактических мероприятий является оценка удовлетворенности подконтрольных субъектов качеством мероприятий, которая осуществляется методами социологических исследований. Ключевыми направлениями социологических исследований являются:

информированность подконтрольных субъектов  $0<sup>6</sup>$ обязательных требованиях, о принятых и готовящихся изменениях в системе обязательных требований, проведения  $\overline{O}$ порядке мероприятий ПО контролю, правах подконтрольного субъекта в ходе мероприятий по контролю;

знание и однозначное толкование подконтрольными субъектами И контрольным органом обязательных требований и правил их соблюдения;

- вовлечение подконтрольных субъектов в регулярное взаимодействие с контрольным органом, в том числе в рамках проводимых профилактических мероприятий.

## 5. Перечень уполномоченных лиц, ответственных за организацию и проведение профилактических мероприятий в Администрации. Официальный сайт для размещения Положения

5.1. Уполномоченными лицами, ответственными за организацию и проведение профилактических мероприятий определены должностные лица Отдела Администрации.

5.2. Положение, информация о результатах профилактической работы и профилактических мероприятиях размещаются на официальном сайте Администрации в информационно-телекоммуникационной сети «Интернет».